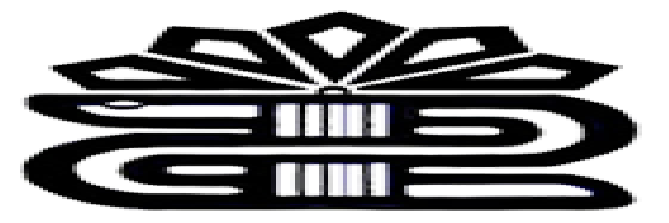

دانشگاه علوم یزشکی و خدمات بهداشتی درمانی لرستان

**راهنماي جستجوي پیشرفته در (Advanced Search)گوگل** تهیه کننده: فریده بردي نشین کارشناس ارشد مدیریت اطلاعات پاییز1398

چگونه می توانیم از جستجوي پیشرفته در گوگل استفاده کنیم؟ با استفاده از جستجوي پیشرفته، نتایج جستجو را می توانید بر اساس زمان، کشور، مقدار، زبان یا دیگر معیارها ببینید. فرم جستجوي پیشرفته به شما امکان می دهد یک یا چند واژه (به عنوان مثال ، کلمات کلیدي ، نویسندگان ، تاریخ ها و غیره) را براي یافتن اسناد مرتبط مشخص کنید. با استفاده از چندین اپراتور بولی و بندهاي تو در تو جستجو خود به یک نتیجه دقیق می رسید.

جهت وارد شدن به سایت گوگل ابتدا صفحه گوگل راباز کرده و در قسمت سمت راست روي گزینه Settingکلیک کرده و گزینه Search Advanced را انتخاب می کنیم

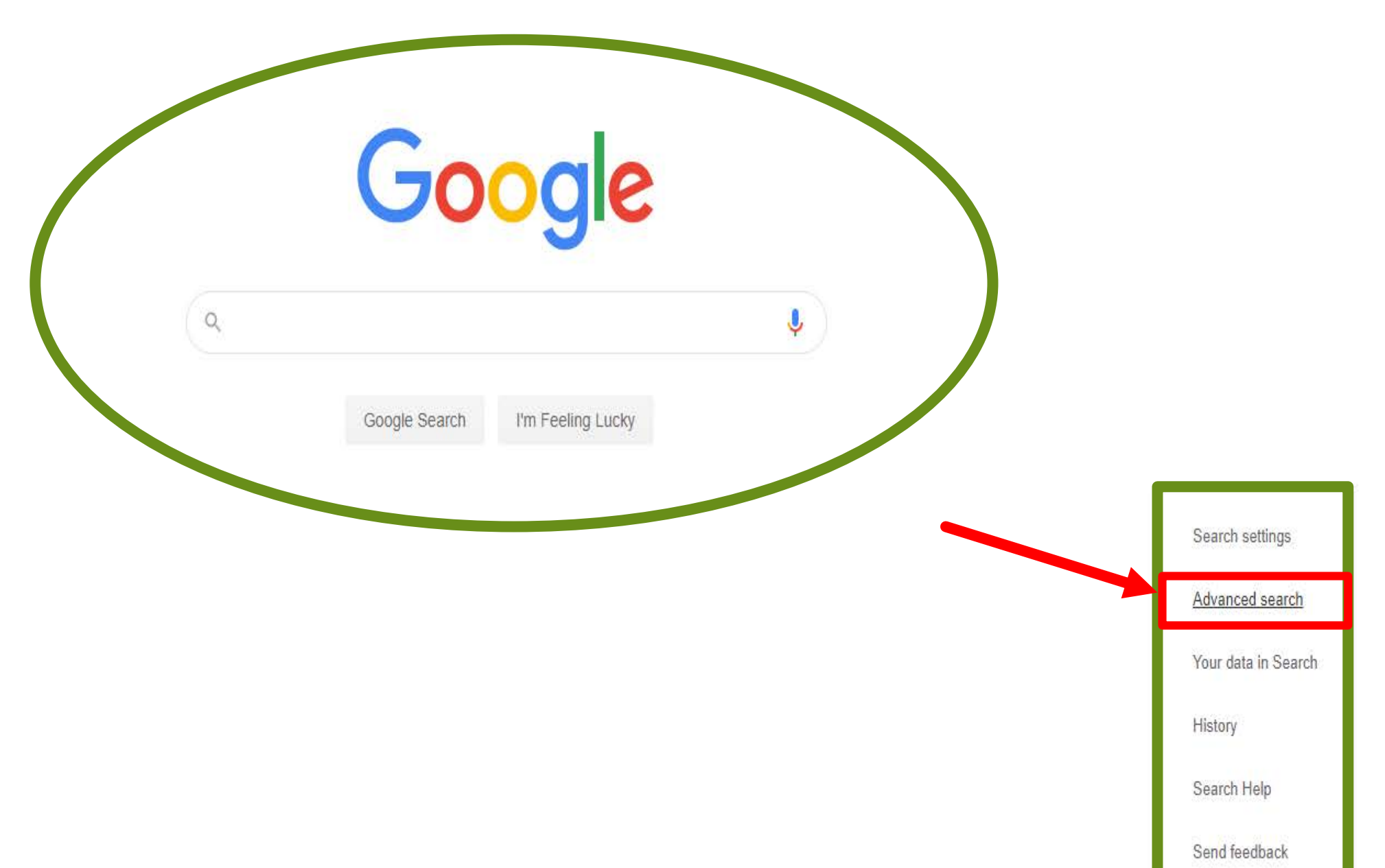

Gmail Images :

 $Sign in$ 

## Google

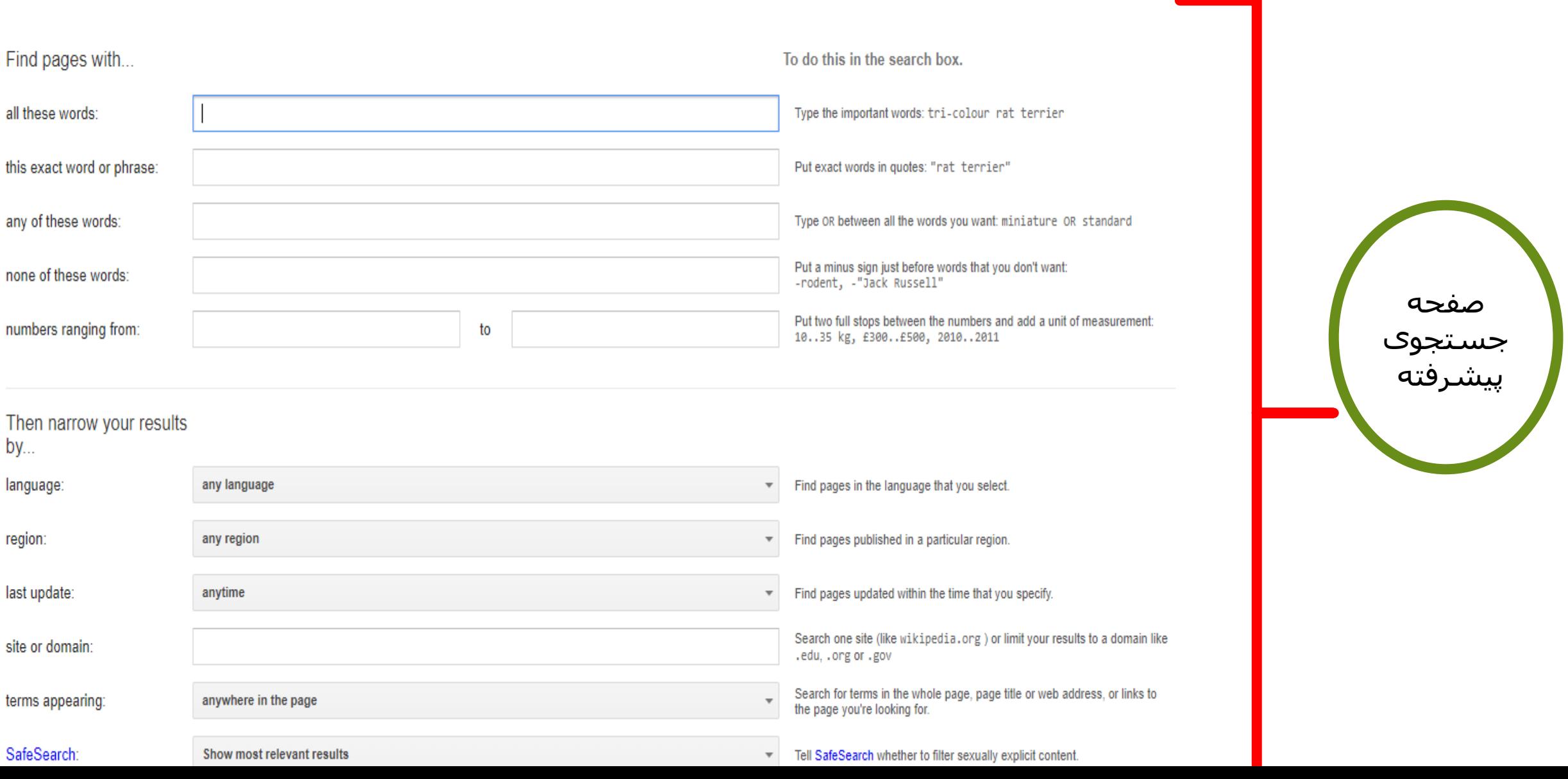

 جهت جستجوي ساده از کادر اول استفاده می شود در این کادر عبارت موردنظر را تایپ می کنیم بعد گزینه Search را کلیک می کنیم. در اینجا ما می خواهیم کلمه Anatomyراسرچ کنیم.

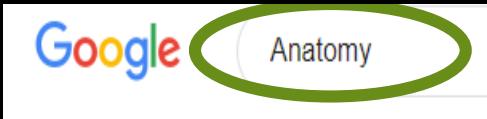

#### **A** Images D Videos  $\blacksquare$  Books Q All : More

About 435,000,000 results (0.57 seconds)

Anatomy (Greek anatome, "dissection") is the branch of biology concerned with the study of the structure of organisms and their parts. Anatomy is a branch of natural science which deals with the structural organization of living things.

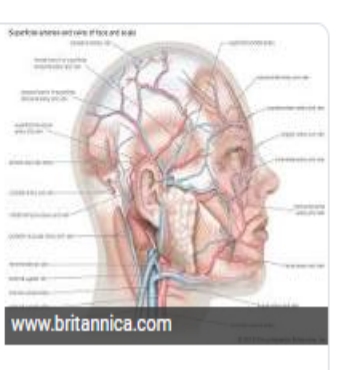

Settings

Q

**Tools** 

↓

Anatomy - Wikipedia https://en.wikipedia.org > wiki > Anatomy

> About Featured Snippets **III** Feedback

### Anatomy - Wikipedia

#### https://en.wikipedia.org > wiki > Anatomy  $\star$

Anatomy (Greek anatome, "dissection") is the branch of biology concerned with the study of the structure of organisms and their parts. Anatomy is a branch of natural science which deals with the structural organization of living things.

Outline of human anatomy · History of anatomy · Comparative anatomy · Category

#### Anatomy | MedlinePlus

#### https://medlineplus.gov > anatomy  $\star$

Apr 26, 2019 - Anatomy is the science that studies the structure of the body. On this page, you'll find links to descriptions and pictures of the human body's ...

#### Images · Children

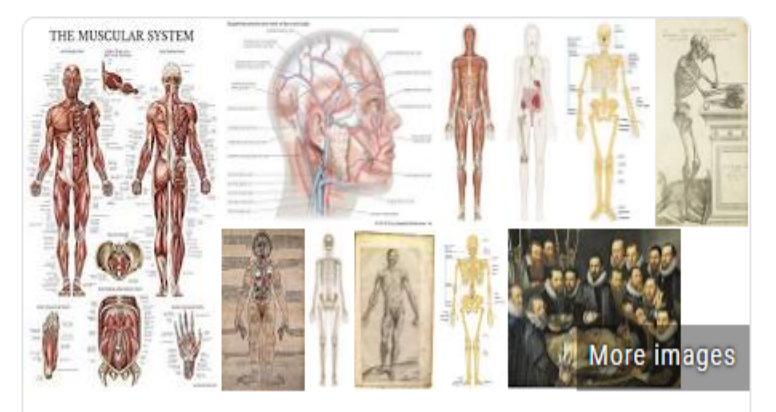

## Anatomy

Field of study

Anatomy is the branch of biology concerned with the study of the structure of organisms and their parts. Anatomy is a branch of natural science which deals with the structural organization of living things. It is an old science, having its beginnings in prehistoric times. Wikipedia

### People also search for

#### View 10+ more

≺

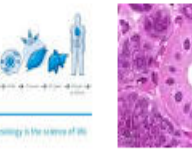

Physiology

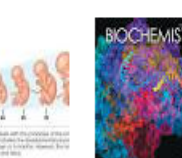

Morpholo... Histology

Embryolo... Biochemi.. Sign in

m

 در کادر دوم جهت به دست آوردن نتایج دقیقتراستفاده می شود در سرچ معمولی کلمات را داخل کوتیش مارك قرار دهیدتا نتایج دقیقتري بدست آید. جهت جستجوي عبارت Anatomy Head بهتر است آن را به صورت یک عبارت را داخل کوتیشن مارك قرار داده تا نتایج دقیقتري بدست آید.

**"** Head Anatomy"

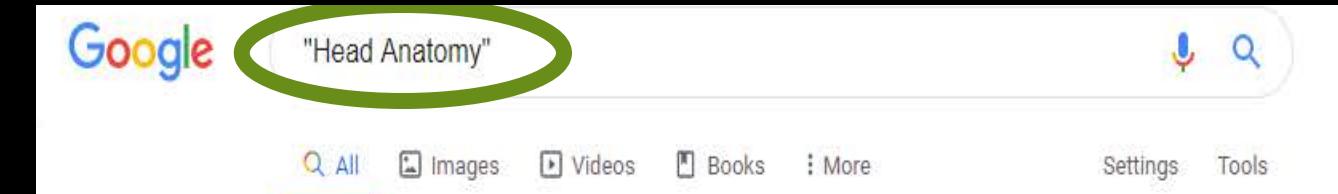

About 1,190,000 results (0.43 seconds)

Head, in human anatomy, the upper portion of the body, consisting of the skull with its coverings and contents, including the lower jaw. ... The term also is used to describe the anterior or fore part of animals other than humans.

head | Definition & Anatomy | Britannica https://www.britannica.com > science > head-anatomy

> About Featured Snippets Feedback

www.kenhub.com

## Images for "Head Anatomy"

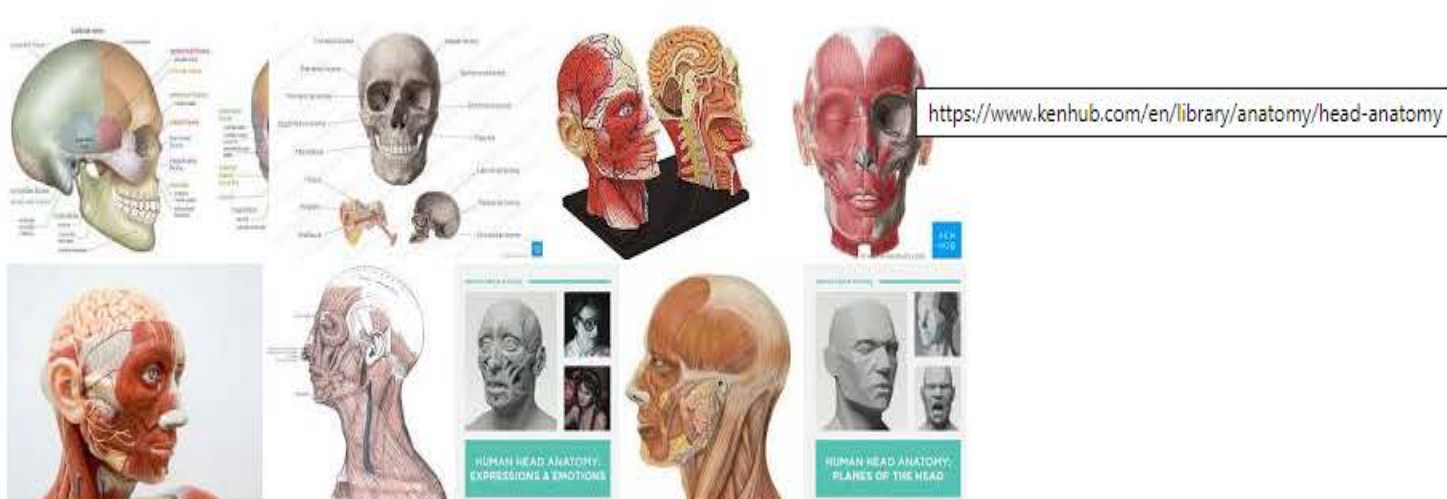

 $\mathbf{ii}$ 

اگر شما به دنبال جست وجوي قسمت خاصی از عبارت جست وجو شده هستید،از کادر سوم استفاده کنید .یا اینکه در جستجوي معمولی می توانید از عملگر OR "بین کلمات استفاده کنید. یعنی هرکدام از کلمات که یافت شود.

نکته: OR باید حتما با حروف بزرگ نوشته شود.

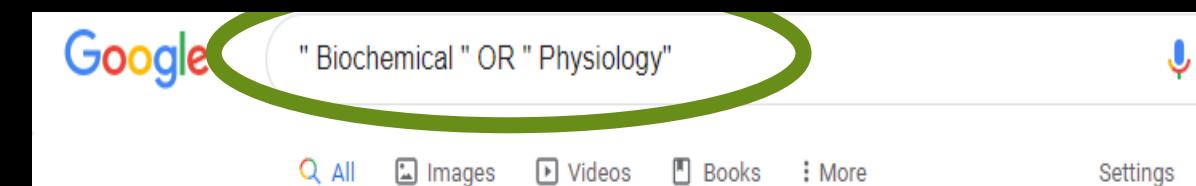

## Physiology - Wikipedia

#### https://en.wikipedia.org > wiki > Physiology  $\star$

Physiology is the scientific study of the functions and mechanisms which work within a living ... enquiry into the nature of mechanical, physical, and biochemical functions of humans, their organs, and the cells of which they are composed.

Exercise physiology · Outline of physiology · Insect physiology · Fish physiology

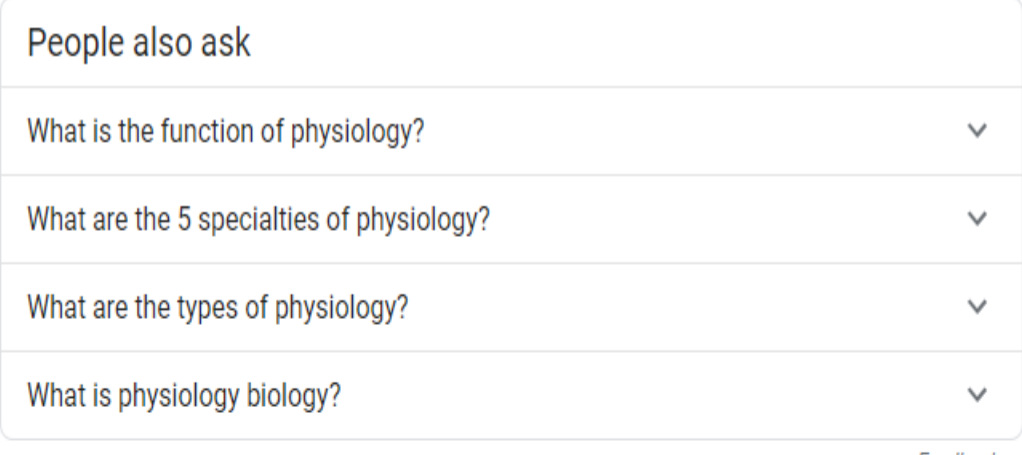

Feedback

Q

Tools

## Introduction to physiology: History, biological systems, and ...

#### https://www.medicalnewstoday.com > articles  $\star$

Physiology is the study of normal function within living creatures. It is a sub-section of biology, covering a range of topics that include organs, anatomy, cells, biological compounds, and how they all interact to make life possible.

#### What is physiology? · History · Biological systems

m

گاهی اوقات در حال جستجوي مطلبی هستید که نتیجه ي اشتباه نمایش داده می شود در این صورت از کادر چهارم استفاده کنید که در سرچ معمولی درست قبل از کلماتی که نمی خواهید یک علامت منفی بگذارید یعنی اینکه هیچکدام از این کلمات نباشد. فرض کنیم شما در حال جست وجوي کلمه Anatomy هستید اما درعین حال نمی خواهید در نتایج جست وجوي شما Neck نمایش داده شود براي این منظور می توانید به راحتی با استفاده از علامت منفی در جلوي کلمه Neck آن را از نتایج جست وجو حذف کنید.

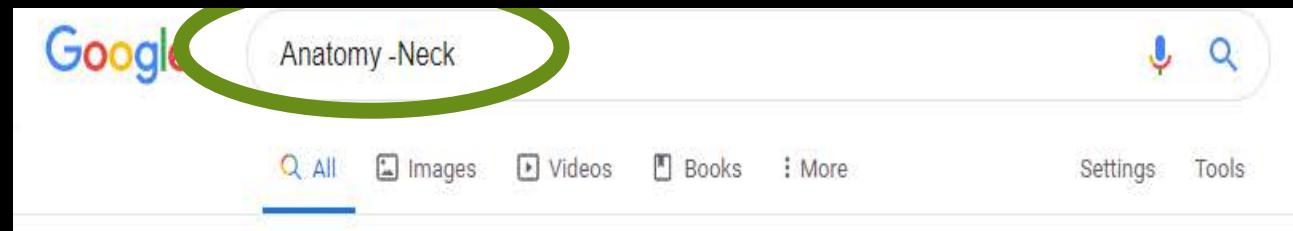

About 405,000,000 results (0.48 seconds)

## Images for Anatomy -Neck

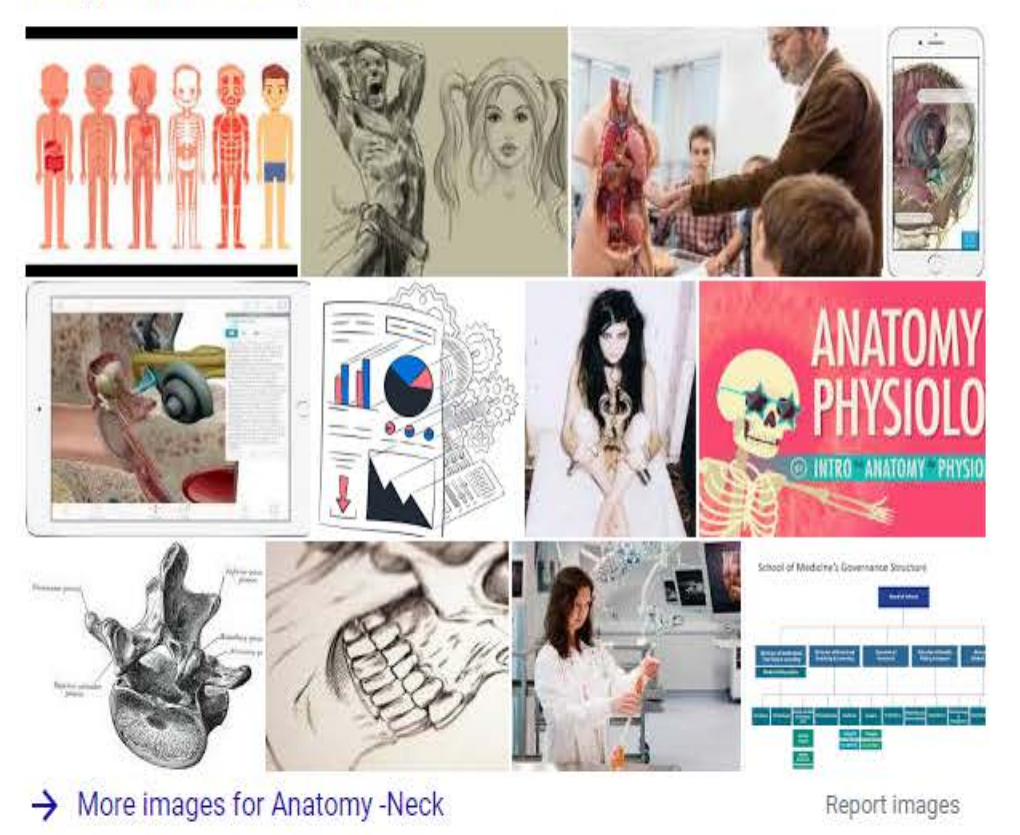

## Anatomy: What is it and why is it important?

#### https://www.medicalnewstoday.com > articles  $\star$

In medicine, gross anatomy, macro anatomy, or topographical anatomy refers to the study of the biological structures that are visible to the naked eye. ... In dissection, the scientist cuts open the

 این نکته به ندرت استفاده می شود اما بسیار سودمند است فرض کنید شما می خواهید جست وجویی انجام دهید که نتیجه آن در یک محدوده عددي قرار دارد شما می توانید در باگس پنجم از این نوع جست وجو براي یافتن سال ها، قیمت ها، یا هر چیزي که یک محدوده عددي است استفاده کنید.

 به عنوان مثال می خواهید مطالبی درباره دندانپزشکی بین سالهاي 2019-2015بیابید.

## ... Dentistry 2015 ... - Home

https://dentistry2015ju.weebly.com •

Hello Amal students " how are you doing ? >> this is our website where you could find all the stuff that you need for studying << Enjoy :) << REMEMBER >> 4th year · 3rd year · Prosthodontics · Lab

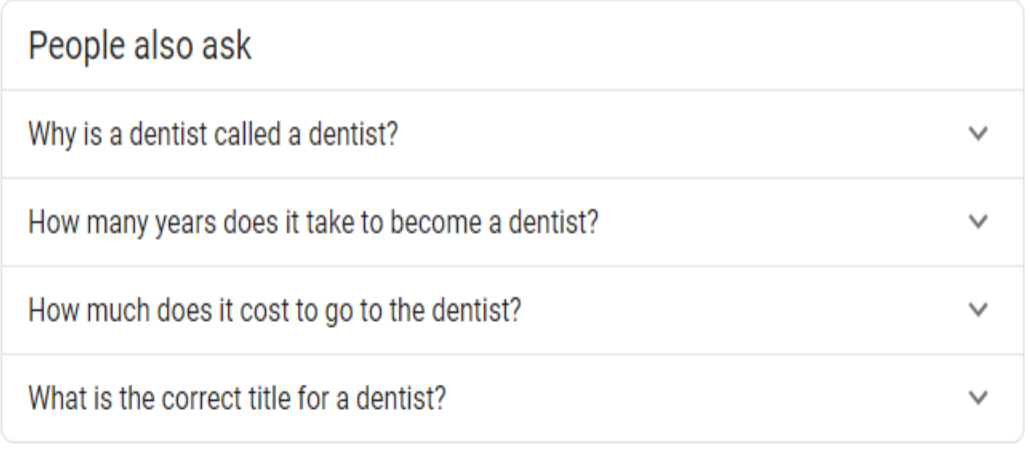

Feedback

## **Frontiers in Dentistry**

#### jdt.tums.ac.ir =

Frontiers in Dentistry (Formerly known as : Journal of Dentistry of Tehran University of ... The change has been effective since January 2019 (Vol.16, No.1).

## Be a Dentist - American Dental Association

https://ununu.ada.arg...adusation.aspecte...aspecte.in.dentiateu...b.a.dentiat.

 $\mathbf{ii}$ 

سپس نتایج خود را با ... .1 زبان مورد نظر خود را انتخاب کرده تا نتایج بدست آمده به آن زبان نمایش داده شوند. .2 منطقه مورد نظر خود را انتخاب کرده تا نتایج بدست آمده در محدوده آن منطقه باشد. .3 اخرین بروزرسانی صفحات را در مدت زمانی مشخص که مد نظر شماست انتخاب کنید. بعنوان مثال : هفته گذشته. .4 سایت یا دامنه:

جستجو در یک سایت (مانند org.wikipedia (یا نتایج خود را در دامنه هایی مانند . edu، .gro یا .gov محدود کنید.

.5اصطلاحات را در کل صفحه ، عنوان صفحه یا آدرس وب یا پیوندهایی به صفحه مورد نظر جستجو کنید. .6 انتخاب کنید آیا کلمادت مشابه و مترادف جستجو شود یا حذف شوند. .7 نتایج با فرمت مورد نظر خود نمایش داده شوند.

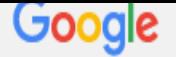

# **.1 زبان مورد نظر خود را انتخاب کرده تا نتایج بدست آمده به آن زبان نمایش داد ه شوند.**

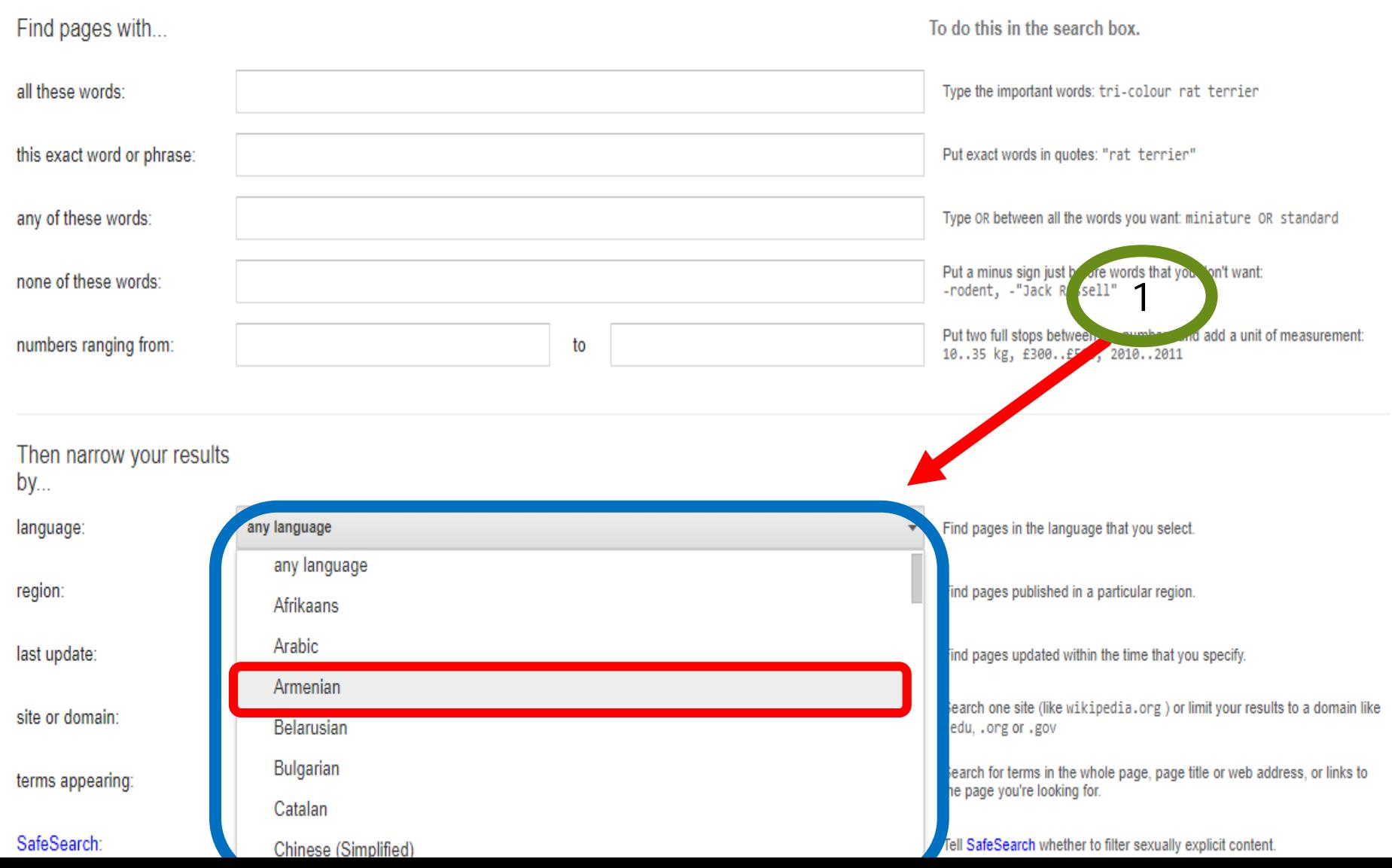

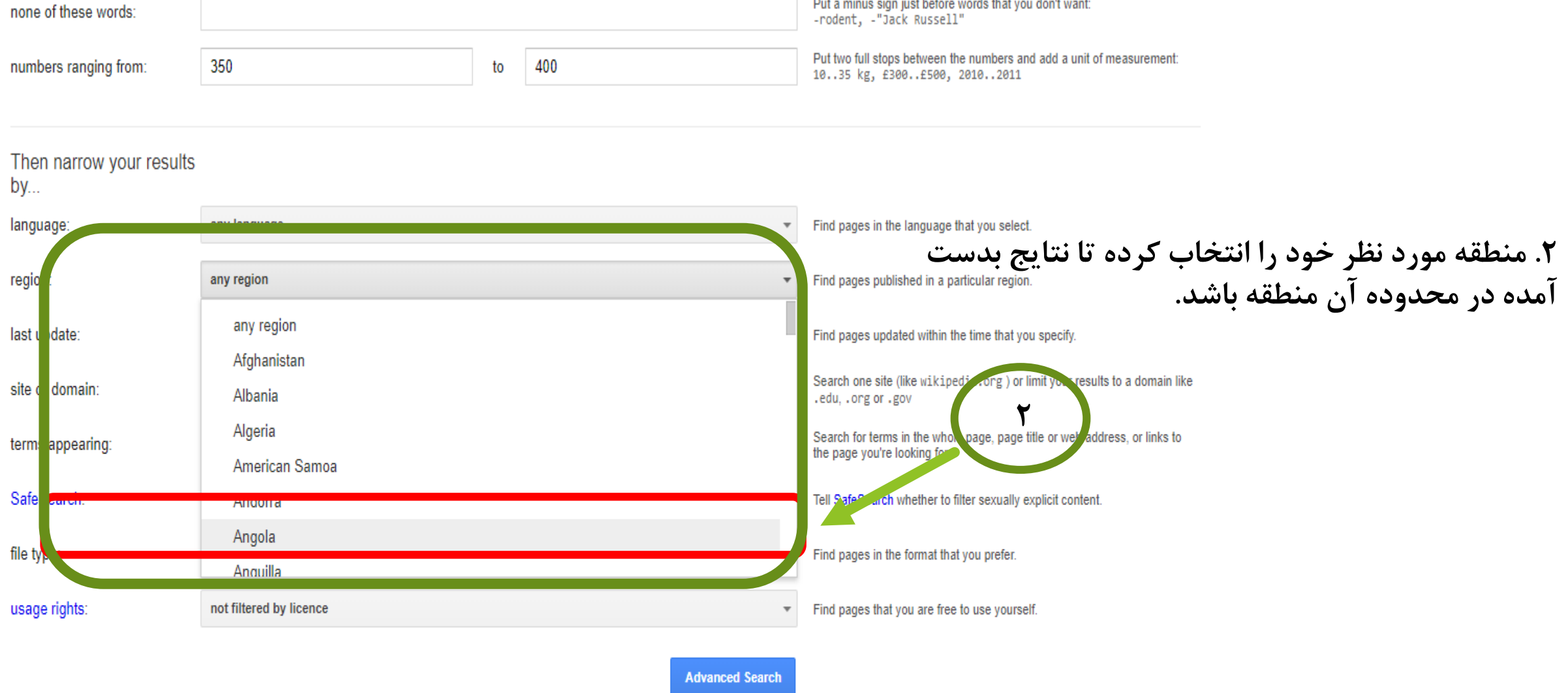

You can also...

Find pages that are similar to a URL Search pages that you've visited Use operators in the search box<br>Customise your search settings

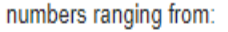

350

400

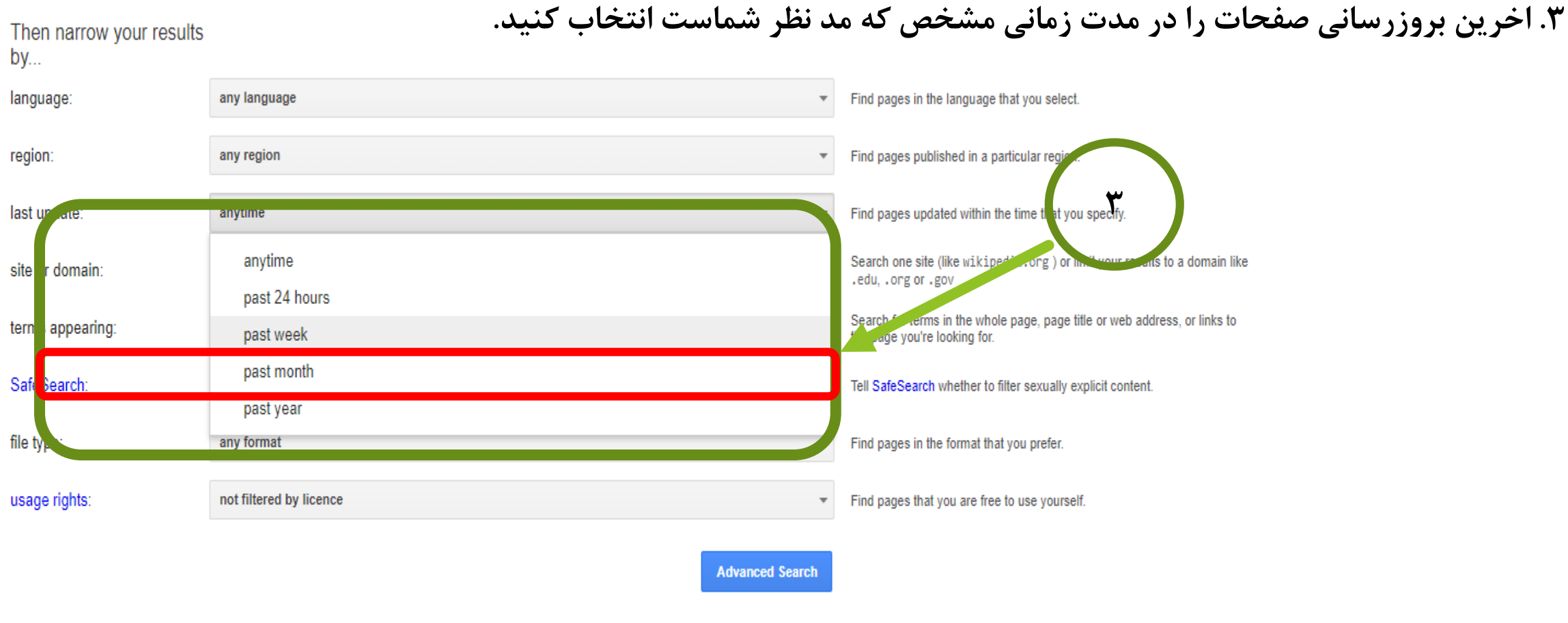

You can also...

Find pages that are similar to a URL Search pages that you've visited<br>Use operators in the search box Customise your search settings

Find pages with...

To do this in the search box.

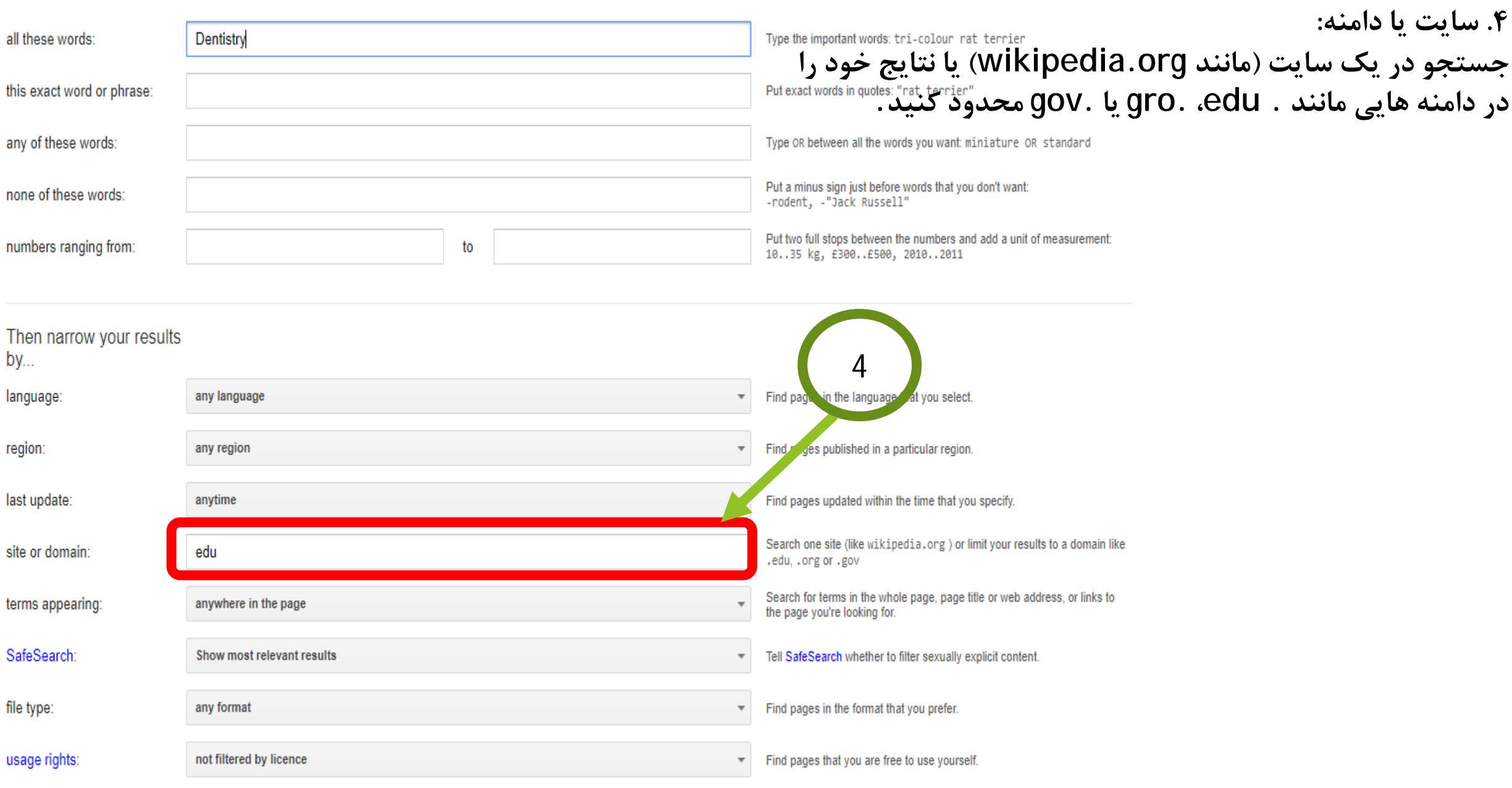

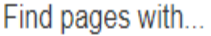

in links to the page

## **.5اصطلاحات را در کل صفحه ، عنوان صفحه یا آدرس وب یا پیوندهایی به صفحه مورد نظر جستجو کنید.**

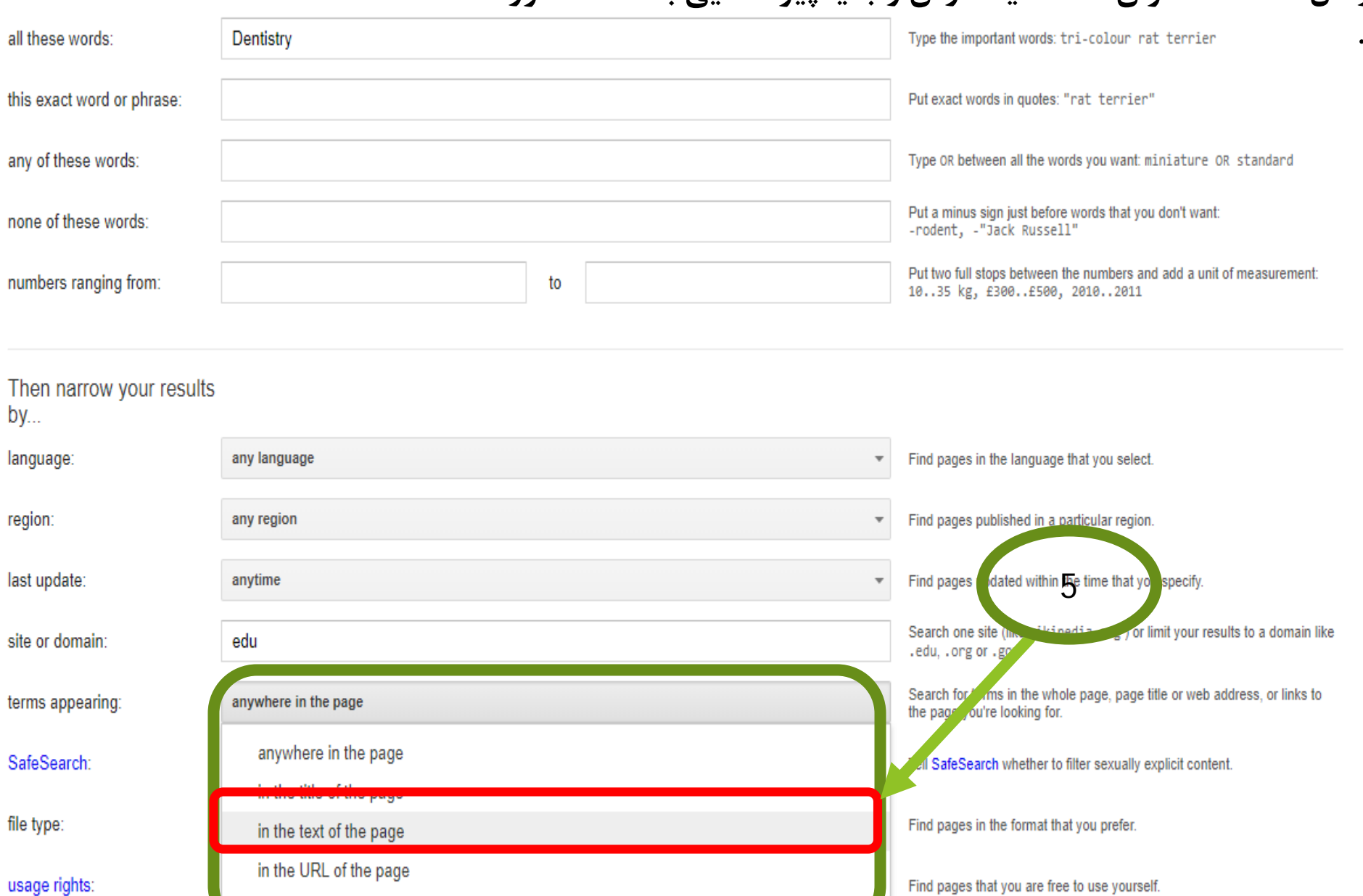

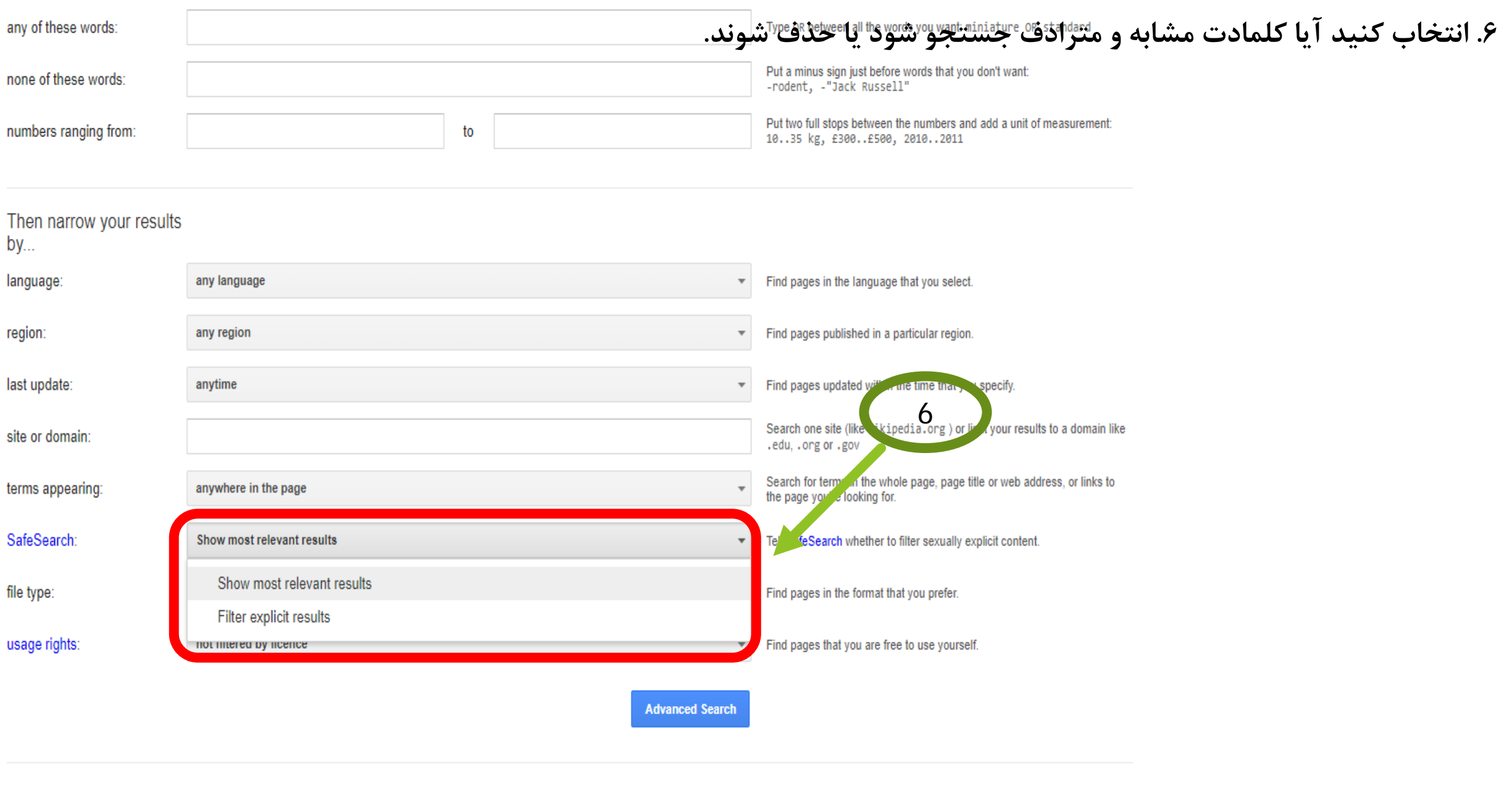

You can also...

Find pages that are similar to a URL<br>Search pages that you've visited

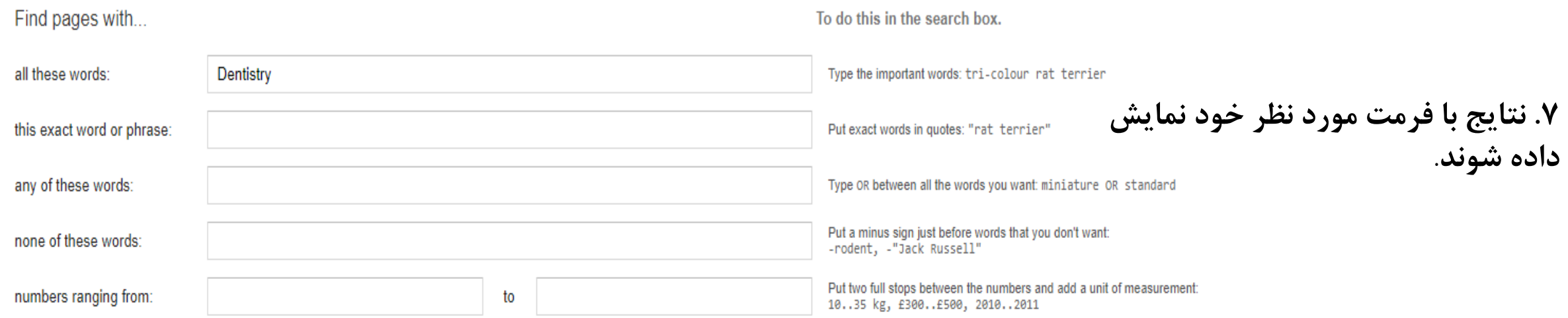

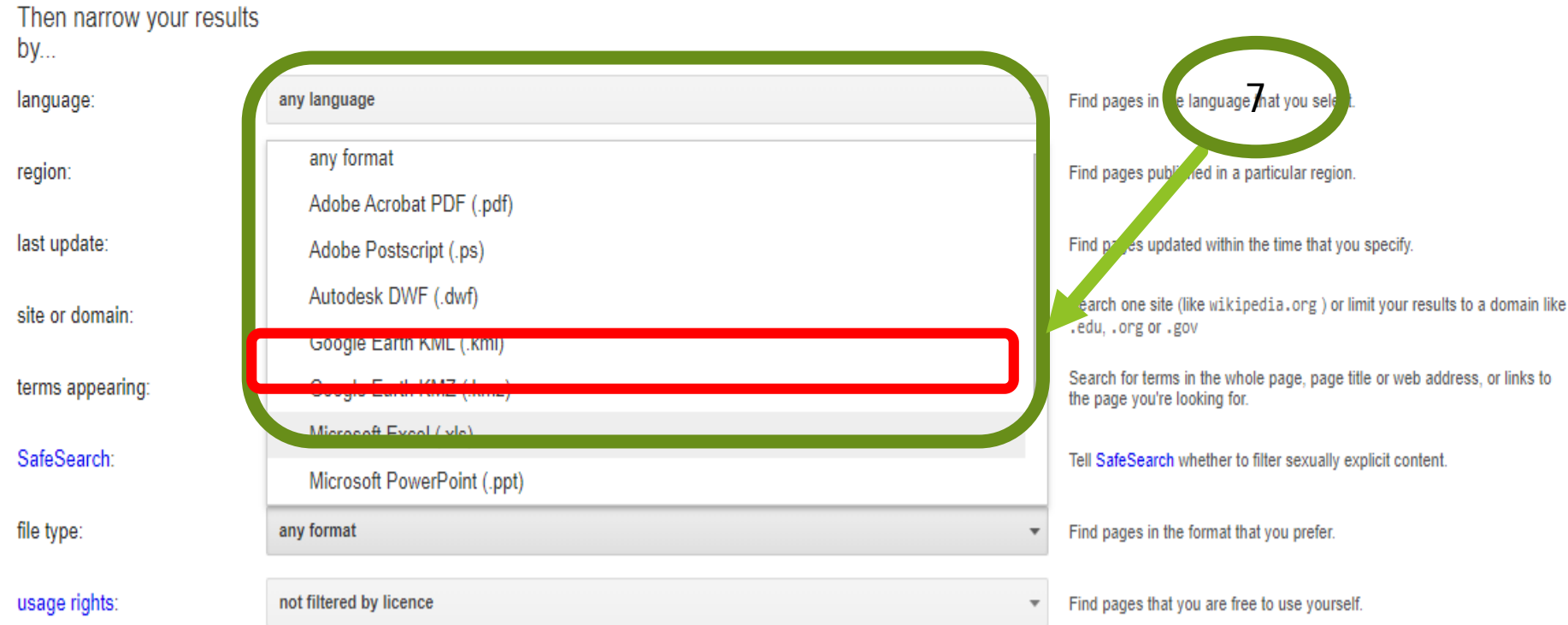

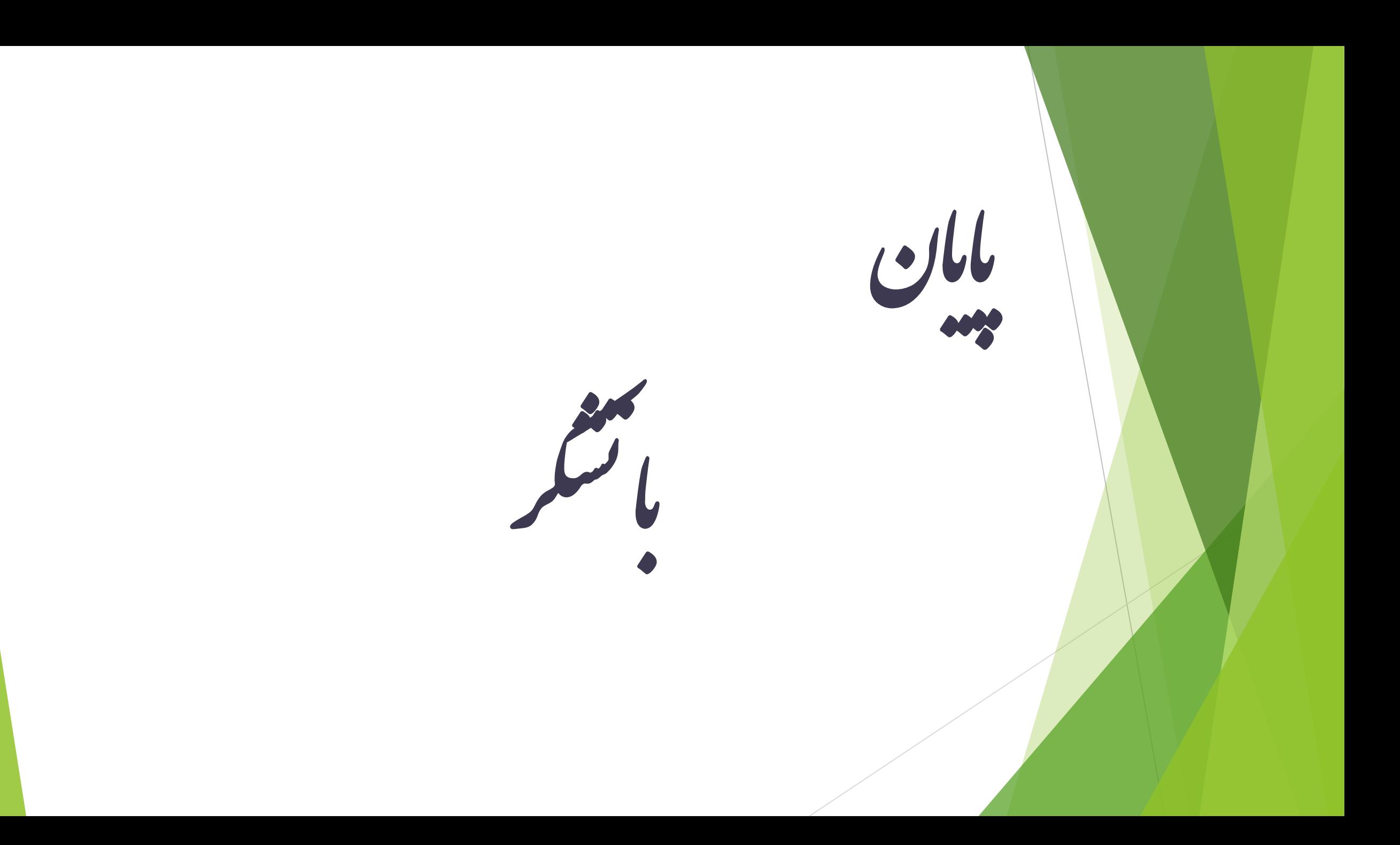